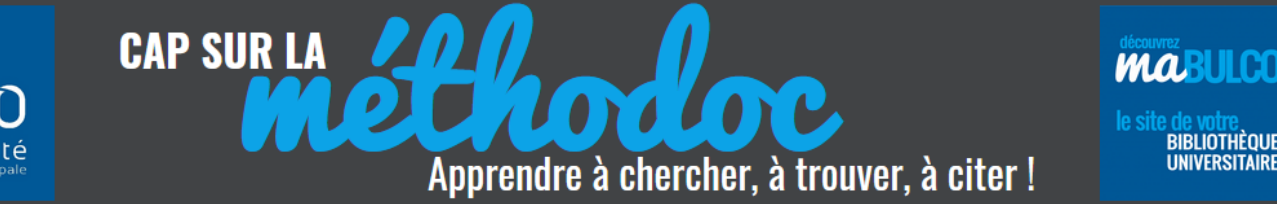

# **NORME Z 44-005**

**NOM Prénom.** *Titre en italique***. Lieu : éditeur, année, nb p. (collection)**

Les normes AFNOR Z44-005 et Z44-005-2 sont une adaptation française de la norme internationale ISO-690.

Il existe plusieurs variantes d'écriture des références bibligraphiques sur la base de cette norme : en l'absence de consignes, le modèle présenté ci-dessous peut être appliqué par défaut.

# **1. OUVRAGES / CHAPITRES D'OUVRAGE**

### **Livre imprimé**

NOM Prénom Auteur. *Titre de l'ouvrage*. Lieu d'édition : Éditeur, année de publication, nombre de pages (Collection)

PASKOFF Laurent. *Les plages vont-elles disparaitre ?* Paris : Le Pommier, 2005, 57 p. (Les Petites Pommes du savoir)

#### **Livre en ligne**

NOM Prénom Auteur. *Titre de l'ouvrage* [en ligne]. Lieu d'édition : Éditeur, année de publication, nombre de pages (si ces infos sont mentionnées). Disponible sur : <URL> (consulté le + date)

FERRER Laëtitia, DE BROISSIA Patrice. *Développer sa visibilité sur Internet pour trouver un emploi* [en ligne]. Paris : Eyrolles, 2014. Disponible sur : « [http://bulco.univ](http://bulco.univ-littoral.cyberlibris.fr/reader/istream/docid/88819070/page/1)[littoral.cyberlibris.fr/reader/istream/docid/88819070/page/1](http://bulco.univ-littoral.cyberlibris.fr/reader/istream/docid/88819070/page/1) » (consulté le 2 juillet 2015)

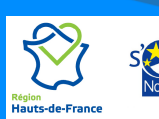

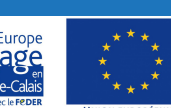

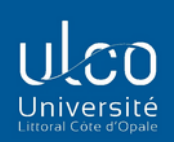

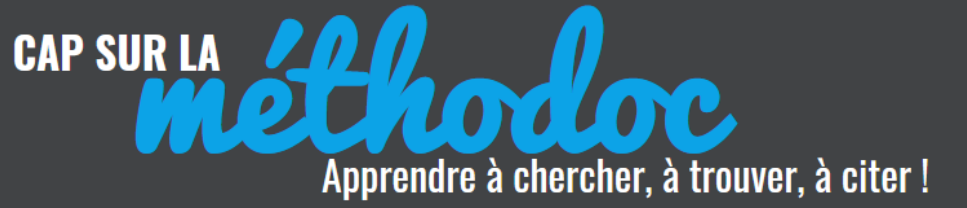

#### **Chapitre d'un livre imprimé**

NOM Prénom Auteur. Titre du chapitre. In : NOM Prénom auteur si différent*. Titre du livre.* Lieu d'édition : Éditeur, année de publication, pagination de la partie. (Collection).

ÉTIENNE Serge, DAVID Laurent. La relaxation diélectrique. In : *Introduction à la physique des polymères*. Paris : Dunod, 2002, pp. 232-238

### **Chapitre d'un livre en ligne**

NOM Prénom Auteur. Titre du chapitre. In *:* NOM Prénom auteur si différent*. Titre du livre*  [en ligne]. Lieu d'édition : Éditeur (si ces infos sont mentionnées), année de publication, pagination de la partie (collection). Disponible sur : <URL> (consulté le + date)

MEUNIER Francis. L'Afrique n'est pas dans le coup pour les énergies renouvelables. In : *Les Énergies Renouvelables* [en ligne]. 2010. Disponible sur : « http://bulco.univlittoral.cyberlibris.fr/matongev2/standard.aspx?docID=10208902 » (Consulté le 22 novembre 2011)

# **2. ARTICLES D'ENCYCLOPÉDIE**

## **Article d'encyclopédie papier**

NOM Prénom Auteur. Titre de l'article. In : *Titre de l'encyclopédie*. Tomaison. Lieu d'édition : éditeur, année de publication, pagination de l'article.

FOX Robert. Sadi Carnot. In : *Encyclopaedia Universalis*, corpus 4. Paris : Encyclopaedia Universalis, 2002, pp. 1005-1006

## **Article d'encyclopédie en ligne**

NOM Prénom Auteur. Titre de l'article. In : *Titre de l'encyclopédie* [en ligne], date de mise à jour (si l'information est présente). Disponible sur : <URL> (consulté le + date)

ZIMMERMANN Francis. INDE (Arts et culture) - Les sciences. In : *Universalis Education* [en ligne]. Disponible sur : « [http://www.universalis](http://www.universalis/) edu.com/encyclopedie/inde-arts-et-culture-les-sciences/ » (consulté le 20 juillet 2016)

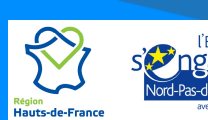

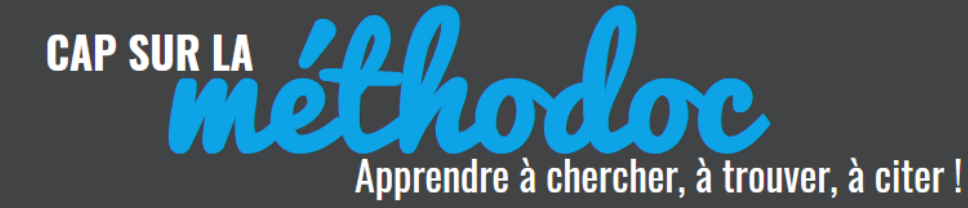

**BIBLIOTHÈOUE** 

**MAR** 

# **3. ARTICLES DE PÉRIODIQUE**

#### **Article de périodique imprimé**

NOM Prénom Auteur. Titre de l'article. In *: Titre du périodique*. Date de publication, volume, numéro, pagination de la partie

AVARGUES-WEBER Aurore. L'intelligence des abeilles. In : *Pour la science*. Juillet 2013, n°429, pp. 20-27

#### **Article de périodique en ligne**

NOM Prénom Auteur. Titre de l'article. In : *Titre du périodique* [en ligne]. Date de publication, volume, numéro, pagination (selon les informations présentes). Disponible sur : <URL> (consulté le + date)

FOUCART Stéphane. Le déclin massif des insectes menace l'agriculture. In : *Le Monde* [en ligne]. 25 juin 2014. Disponible sur : «http://www.bpe.europresse.com/WebPages/Document/FullScreen.aspx» (consulté le 2 juillet 2015)

## **4. BREVETS**

#### **Brevet Imprimé**

NOM Prénom inventeur. *Titre du brevet*. Pays ou organisme. Brevet, numéro du brevet. Date de publication du document

RENTZ Alain. *Emballage souple pour produit alimentaire fluide*. Brevet FR2925465 (A1). 26 juin 2009

#### **Brevet en ligne**

NOM Prénom inventeur. *Titre du brevet*. Brevet numéro du brevet [en ligne]. Date du brevet. Disponible sur : <URL> (consulté le + date)

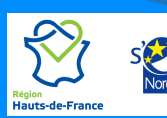

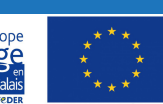

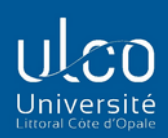

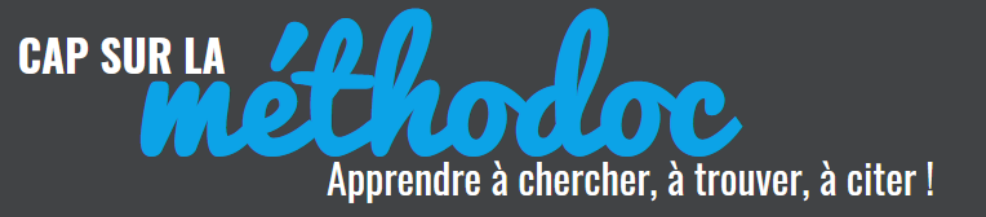

BALDIN Francesco. *Procédé et moule pour la fabrication de chaussures antistatiques et chaussure antistatique moulée*. Brevet EP2074899 [en ligne] 1er juillet 2009. Disponible sur : < http://fr.espacenet.com/publicationDetails/biblio?CC=EP&NR=2074899A1& KC=A1&FT=D&date=200 90701&DB=fr.espacenet.com&locale=fr\_FR> (Consulté le 29/07/2009)

# **5. THÈSES / RAPPORTS**

## **Thèse / rapport de stage imprimé**

NOM Prénom Auteur. *Titre*. Thèse OU Rapport + discipline. Université, année, nombre de pages

TAISNE Virginie. *Contribution à l'inventaire mycologique de quelques sites remarquables des environs de Rinxent (Pas de Calais) : interprétation patrimoniale et conservatoire*. Thèse en pharmacie. Lille 2, 1998, 293 p.

## **Thèse /rapport de stage en ligne**

NOM Prénom Auteur. *Titre* [en ligne]. Thèse OU Rapport + discipline. Université, année, nombre de pages. Disponible sur : « URL » (consulté le + date)

LOPEZ-MARTENS Araceli. *Structure nucléaire aux extrêmes de déformation et de charge* [en ligne]. Thèse de physique. Université Paris XI, 2010, 242 p. Disponible sur : « <https://tel.archives-ouvertes.fr/tel-00460473/document> » (consulté le 9 juin 2017)

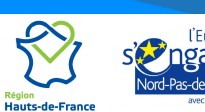

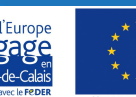

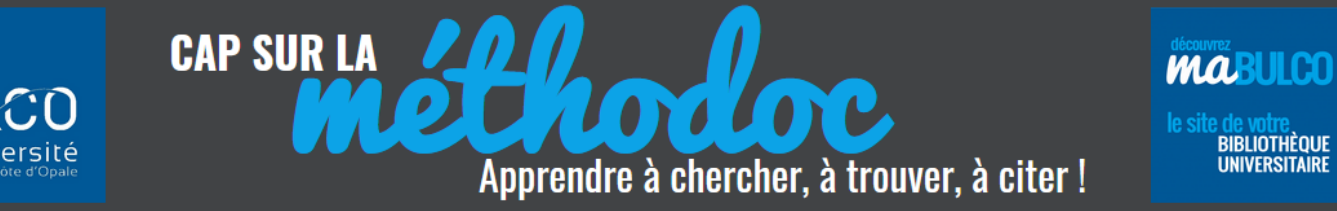

# **6. VIDÉOS, IMAGES, PHOTOS, GRAPHIQUES**

#### **Images, photos, graphiques imprimés**

NOM Prénom auteur. Titre de l'image. In *: Titre du document dont elle est issue*. Lieu d'édition : Éditeur, année de publication, numéro de pages de l'extrait (collection)

KOCH Charles. Le test de l'arbre. In : *Les tests de recrutement*. Paris : Presses universitaires de France, 1998, p.42 (Que-sais-je ?)

#### **Images, photos, graphiques en ligne**

NOM Prénom auteur. Titre de l'image. In *: Titre de la page d'accueil du site* [en ligne]. Date de publication. Disponible sur : <URL> (consulté le + date)

GRUBLER. Émissions atmosphériques de CO2, en millions de tonnes de souffre par an. In : *Le réchauffement climatique* [en ligne]. 2002. Disponible sur :

« [http://www.cairn.info/feuilleter.php?ID\\_ARTICLE=PUF\\_KANDE\\_2010\\_01\\_0](http://www.cairn.info/feuilleter.php?ID_ARTICLE=PUF_KANDE_2010_01_0013) [013](http://www.cairn.info/feuilleter.php?ID_ARTICLE=PUF_KANDE_2010_01_0013) » (consulté le 20 juillet 2016)

#### **Vidéo sur support physique**

NOM Prénom du réalisateur. *Titre* [VHS ou DVD ou Cédéroms]. Ville : Producteur, année d'édition, durée de l'enregistrement

KLEINER Véronique. *Au cœur du vivant : la cellule* [DVD]. Meudon : CNRS Images, 2006, 180 mn

#### **Vidéo en ligne**

NOM Prénom du réalisateur. *Titre* [vidéo en ligne]. Ville : Producteur, année d'édition, durée de l'enregistrement. Disponible sur : <URL> (consulté le + date)

BIBLIOTHEQUE DE L'UNIVERSITE DE MONTREAL. *Savoir lire une référence bibliographique* [vidéo en ligne]. 2020, 6'46. Disponible sur : < <https://www.youtube.com/watch?v=ruRU4cdkEXI>> (consulté le 22 février 2021)

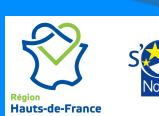

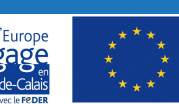

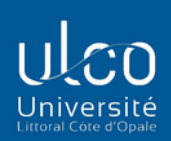

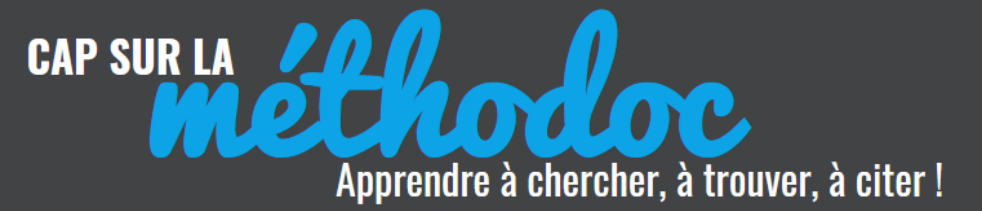

**MAR BIBLIOTHÈOUE** 

### **Podcast , émission de radio**

NOM Prénom du réalisateur du podcast ou de l'émission. *Titre de l'émission. Titre du programme* [podcast]. Diffuseur, date de diffusion, durée. Disponible sur : <URL> (date de consultation)

VAN REETH Adèle. *L'origine des espèces de Darwin. Les chemins de la philosophie* [podcast]. France Culture, février 2021, 232'. Disponible sur : < [https://www.franceculture.fr/emissions/series/lorigine-des-especes-de](https://www.franceculture.fr/emissions/series/lorigine-des-especes-de-darwin)[darwin>](https://www.franceculture.fr/emissions/series/lorigine-des-especes-de-darwin) (consulté le 22 février 2021)

## **7. LE WEB**

#### **Site web**

NOM Prénom auteur. *Titre du site* [en ligne]. Date de création ou mise à jour. Disponible sur : < URL > (consulté le + date).

DIRECTION GENERALE DE L'ADMINISTRATION ET DE LA FONCTION PUBLIQUE. *Service public.fr : le site officiel de l'administration française* [en ligne]. Disponible sur : < <https://www.service-public.fr/> > (consulté le 12 novembre 2017)

#### **Page web**

NOM Prénom auteur. Titre de la page du document. In : NOM P. auteur du site web si différent. *Titre de la page d'accueil du site* [en ligne]. Date (de création ou de mise à jour). Disponible sur : <URL> (consulté le + date)

ERHEL Jocelyne. Le jour d'après : vers une réflexion sur les modèles climatiques. In : *Interstices.info* [en ligne]. Modifié le 20 décembre 2013. Disponible sur : < https://interstices.info/jcms/ni\_74921/le-jour-d-apresvers-une-reflexion-sur-les-modelesclimatiques?mediego\_cache\_id=3018&mediego\_engine\_id=17&mediego\_ru uid=295d6ce1-7ee4-11e5-b910-05727fbf07e4 > (consulté le 2 juillet 2015)

RAIZON Dominique. Fonte alarmante de la banquise arctique. In : RADIO FRANCE INTERNATIONALE. *RFIsavoirs* [en ligne]. 10 novembre 2004. Disponible sur : < [https://savoirs.rfi.fr/fr/comprendre](https://savoirs.rfi.fr/fr/comprendre-enrichir/environnement/fonte-alarmante-de-la-banquise-arctique)[enrichir/environnement/fonte-alarmante-de-la-banquise-arctique](https://savoirs.rfi.fr/fr/comprendre-enrichir/environnement/fonte-alarmante-de-la-banquise-arctique)> (consulté le 25 février 2020)

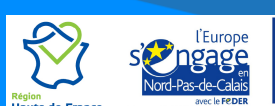

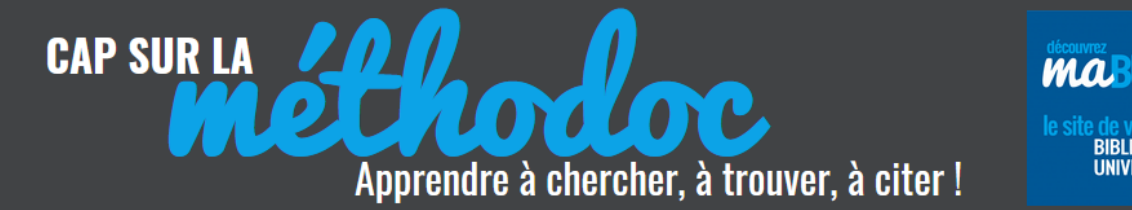

BIBLIOTHÈOUE

# **8. NORMES, TEXTES RÉGLEMENTAIRES**

#### **Normes**

EDITEUR de la norme. *Titre de la norme*. Référence de la norme. Lieu d'édition : éditeur commercial, année de publication, nombre de pages

AGENCE FRANCAISE DE NORMALISATION. *Béton : béton de sable*. NF P18- 500, Juin 1995, 13 p.

#### **Décrets, Lois, circulaires imprimés**

ORGANISME. Titre. In : *Titre du journal de publication*, n° de la publication, date, pagination

MINISTERE DE L'ÉCOLOGIE, DU DEVELOPPEMENT DURABLE, DU TRANSPORT ET DU LOGEMENT. Décret n° 2011-1948 du 23 décembre 2011 relatif à l'aide à l'insonorisation des logements des riverains des aérodromes mentionnés au I de l'article 1609 quatervicies A du code général des impôts. In : *Journal Officiel*, n°0299, 27 décembre 2011, p. 22289

#### **Décrets, Lois, circulaires, normes en ligne**

ORGANISME. Titre [en ligne]. In : *Titre du journal de publication*, n° de la publication, date. Disponible sur : <URL> (date de consultation)

OU

EDITEUR. *Titre de la norme*. Référence de la norme, année. Disponible sur : <URL> (consultée le + date)

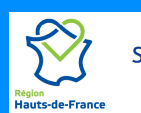

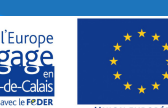

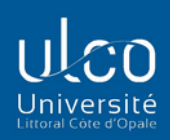

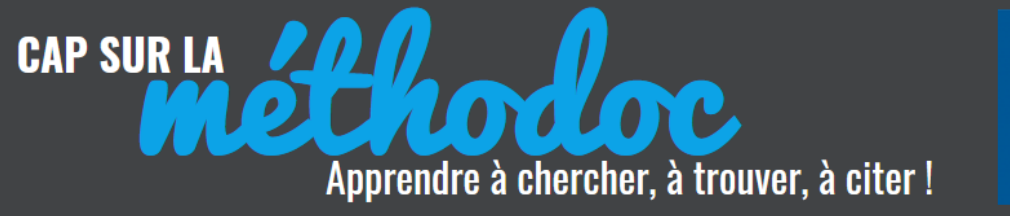

MINISTERE DE L'AGRICULTURE ET DE LA PECHE, MINISTERE DU TRAVAIL, DES RELATIONS SOCIALES, DE LA FAMILLE ET DE LA SOLIDARITE. Arrêté du 8 Décembre 2008 portant homologation de la décision n° 2008-DC-0110 de l'Autorité de sûreté nucléaire du 26 septembre 2008 relative à la gestion du risque lié au radon dans les lieux de travail [en ligne]. In : *Journal officiel*, n°0293, 17 décembre 2008. Disponible sur :

<http://www.legifrance.gouv.fr/affichTexte.do?cidTexte=JORFTEXT0000199 38145> (Consulté le 05/01/2012)

AGENCE FRANCAISE DE NORMALISATION (AFNOR). *Produits alimentaires - Dosage des éléments et de leurs espèces chimiques - Dosage du mercure organique dans les produits de la mer par analyse du mercure élémentaire* [en ligne]. NF EN 17266, Novembre 2019. Disponible sur : « https://viewerbdc.afnor.org/Pdf/Viewer/bIGzou1CwEk1» (consulté le 11 février 2021)

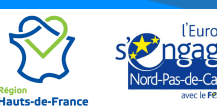

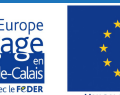

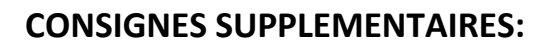

7

Apprendre à chercher, à trouver, à citer!

#### **1) RESSOURCES EN LIGNE**

**CAP SUR LA** 

Pour citer les ressources trouvées **en ligne (sites internet, pages web, documentation électronique)**, il ne faut pas oublier d'indiquer les mentions suivantes :

- 1) Après le titre principal ou le titre du périodique ou la page internet = **[en ligne]**
- 2) L'adresse URL entre crochets = **<URL>** ou **«URL »** avec la mention **Disponible sur :** juste avant l'URL
- 3) La date de consultation entre parenthèses = **(consulté le ../../….)**

#### **2) AUTEUR(S)**

Les auteurs se présentent sous la forme NOM Prénom. Les noms de famille et d'institutions doivent être **en majuscules**.

On sépare les auteurs par une virgule « , » (ne pas mettre « et »).

On ne met que les auteurs «principaux », ne pas mettre les auteurs « secondaires » (préfacier(s), illustrateur s), collaborateur(s)…)

**Si plus de 3 auteurs** : on indique les 3 premiers auteurs séparés par des virgules, puis on termine par **[et al.]** = signifie « et les autres ».

## **Exemple**: BOURDEAU Paul, DECONINCK Sandrine, DUPONT Marcel [et al.]

**S'il s'agit d'un ouvrage indiquant « collectif »** et que les auteurs ne sont pas identifiables, on ne met rien : on commence par le titre de la référence

> **Exemple :** *Ecrire : un enjeu pour les enseignants, Paris, Centre de recherche et d'applications pédagogiques, 1993*

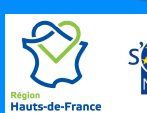

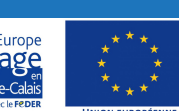

**MAR** 

**BIBLIOTHÈOUE** 

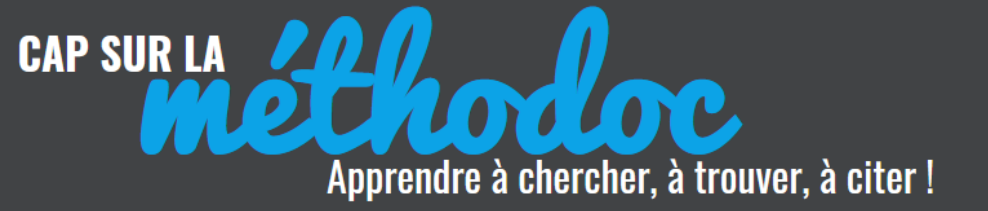

#### **3) TITRE**

C'est le titre principal du document (= **le titre générique**) que l'on met en *ITALIQUE* = pour un article trouvé dans une revue, c'est le titre de la revue qui sera en *italique*.

**Exemple :** AVARGUES-WEBER Aurore. L'intelligence des abeilles. In : *Pour la science*. Juillet 2013, n°429, pp. 20-27

**Exemple :** ERHEL Jocelyne. Le jour d'après : vers une réflexion sur les modèles climatiques. In : *Interstices.info* [en ligne]. Modifié le 20 décembre 2013. Disponible sur : « https://interstices.info/jcms/ni\_74921/le-jour-dapres-vers-une-reflexion-sur-les-modelesclimatiques?mediego\_cache\_id=3018&mediego\_engine\_id=17&mediego\_ru uid=295d6ce1-7ee4-11e5-b910-05727fbf07e4 » (consulté le 2 juillet 2015)

On doit indiquer le titre **en entier**, avec le sous-titre complet, tel qu'il figure soit dans la notice bibliographique du catalogue, soit sur la première page de titre (qui n'est pas toujours identique au titre de la page de couverture). Le titre et le sous-titre sont séparés par deux points : *Titre : sous-titre*

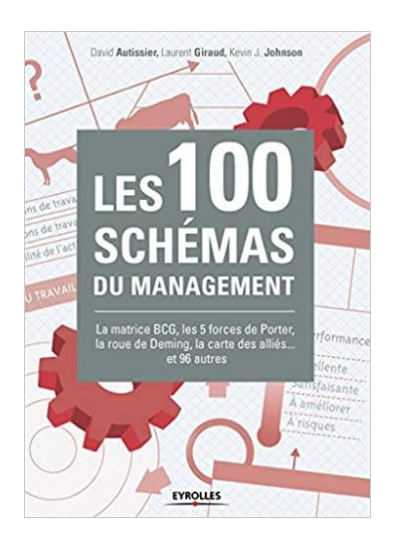

**Exemple** : le titre qui doit figurer dans la référence de cet ouvrage est : *Les 100 schémas du management : la matrice BCG, les 5 forces de Porter, la roue de Deming, la carte des alliés... et 96 autres*

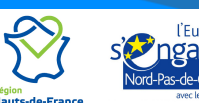

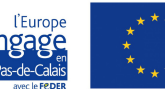

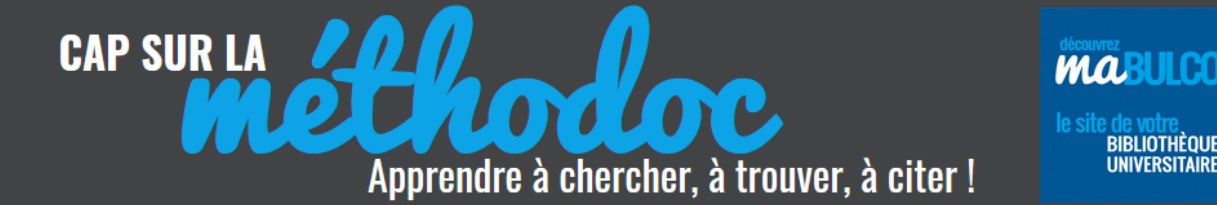

#### **4) DOCUMENT HÔTE**

Pour les documents trouvés dans un autre document (ex : un article d'une revue, un chapitre de livre, une page web sur un site internet, un graphique dans un ouvrage…) :

"In :" se place devant la référence du document hôte

**Exemple :** FOX Robert. Sadi Carnot. **In :** *Encyclopaedia Universalis*, corpus 4. Paris : Encyclopaedia Universalis, 2002, pp. 1005-1006

**Exemple :** AVARGUES-WEBER Aurore. L'intelligence des abeilles. **In :** *Pour la science*. Juillet 2013, n°429, pp. 20-27

L'auteur du document hôte est indiqué **uniquement s'il est différent** de l'auteur de la partie citée

**Exemple :** RAIZON Dominique. Fonte alarmante de la banquise arctique. In : **RADIO FRANCE INTERNATIONALE**. *RFIsavoirs* [en ligne]. 10 novembre 2004. Disponible sur : < [https://savoirs.rfi.fr/fr/comprendre](https://savoirs.rfi.fr/fr/comprendre-enrichir/environnement/fonte-alarmante-de-la-banquise-arctique)[enrichir/environnement/fonte-alarmante-de-la-banquise-arctique](https://savoirs.rfi.fr/fr/comprendre-enrichir/environnement/fonte-alarmante-de-la-banquise-arctique)> (consulté le 25 février 2020)

**Exemple : ÉTIENNE Serge, DAVID Laurent**. La relaxation diélectrique. In : *Introduction à la physique des polymères*. Paris : Dunod, 2002, pp. 232-238

#### **5) ABREVIATIONS**

Le but d'une référence est d'être rapidement identifiable par votre lecteur, il faut donc éviter de l'alourdir, pour cela, **utilisez des abréviations pour** :

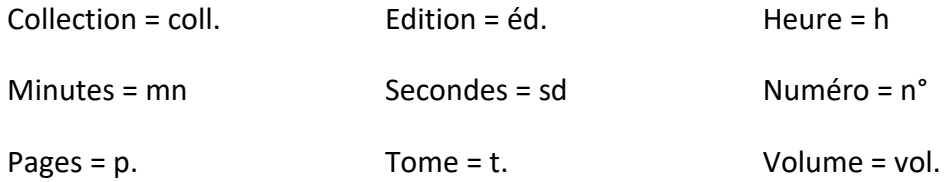

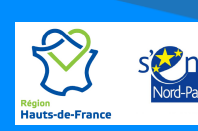

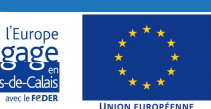

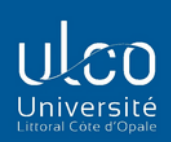

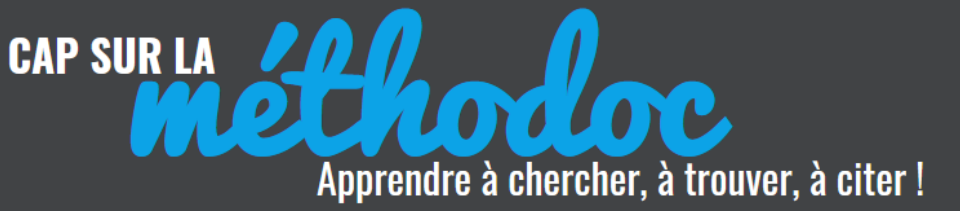

**MABULCO** BIBLIOTHÈQUE<br>UNIVERSITAIRE

#### **AUTRES INFORMATIONS**

- **Nombre de pages** = Document cité dans son intégralité (ex : 378 p.)
- **Pagination** = **pp** = On ne cite qu'une partie du document (ex : pp. 55-58)

Ne pas terminer les références par un point (sauf après une abréviation : « p. » )

# **Attention ! si nous n'avons pas l'information, on ne l'invente pas !**

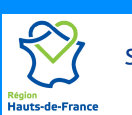

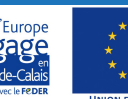